# <span id="page-0-1"></span><span id="page-0-0"></span>MC-102 — Aula 19 **Tuplas**

Eduardo C. Xavier

Instituto de Computação - Unicamp

21 de Outubro de 2020

## Roteiro

1 [Tipo Abstrato de Dados](#page-2-0)

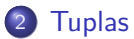

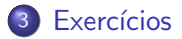

Eduardo C. Xavier (Instituto de Computação e por estabelho de 2020 a 19 21 de Outubro de 2020 2/19

造

化重新润滑脂

**K ロ ▶ K 何 ▶** 

 $299$ 

- <span id="page-2-0"></span>Vimos alguns tipos de dados primitivos (int, float, str, bool.).
- Vimos quais valores são representados por um destes tipos, e que operações podem ser realizadas sobre objetos deste tipo.

#### TAD

Um Tipo Abstrato de Dados (TAD) é uma descrição de um tipo de dado, indicando quais valores são representados pelo tipo, e que operações podem ser realizadas sobre objetos deste tipo.

- Como exemplo, uma lista é um TAD que armazena objetos de qualquer tipo. Os valores que uma lista assume são portanto todas as coleções possíveis de objetos. Um TAD lista possui algumas operações como:
	- ▶ Inclusão de um novo objeto na lista.
	- ► Exclusão de um objeto da lista.
	- $\triangleright$  Busca por um objeto da lista.
- O tipo list de Python implementa o TAD lista descrito acima.
	- $\blacktriangleright$  Inclusão via métodos append, e insert.
	- $\blacktriangleright$  Exclusão via método remove.
	- Busca via método index e operador in.

- O uso de um *Tipo Abstrato de Dados* (TAD) serve para criar um nível de abstração onde o usuário do TAD não precisa conhecer os detalhes de implementação do TAD, e apenas faz o uso deste pelos métodos, funções e operações especificadas sobre este.
- · Hoje veremos mais um TAD, tuplas. Em outros cursos vocês vão aprender a criar TADs como listas e tuplas, e de tal forma que sejam eficientes.
- Por enquanto seremos apenas usuários destes TADs.

## <span id="page-6-0"></span>**Tuplas**

- Tuplas são similares a listas, isto é, uma coleção de objetos de qualquer tipo.
- $\bullet$  Porém, ao contrário de listas, as tuplas são imutáveis.

Tuplas em Python são representadas por uma sequência de valores separados por vírgula, e entre um abre e fecha parênteses.

Abaixo temos um exemplo de uma tupla com 4 objetos.  $(1, 2, 5, 'aaa')$ 

## Tuplas: criação

● Podemos criar tuplas de forma direta usando parênteses:

```
\gg t = (90, 'a', 'ola', 5.65)
\gg type (t)< class 'tuple'>
```
**• Podemos usar a função tuple sobre objetos iteráveis para se criar uma** tupla.

```
>> r = range (5,10)
\gg t = tuple(r)
>>> t(5, 6, 7, 8, 9)>>>
\gg t = tuple ('ola turma')
>>> t((a', '')', (b', '')', (b', '')', (b', '')', (b', '')', (b', '')')
```
- 3

 $QQ$ 

化重复 化重变

## Tuplas: criação

• Podemos criar tuplas de forma implícita apenas separando objetos por vírgula.

```
\gg t = 90, 'a', 'ola', 5.65
>>> t(90, 'a', 'ola', 5.65)
```
4 **D F** 

э

 $QQ$ 

- As operações para acessar os elementos de um lista, também funcionam em tuplas.
- Abaixo, acessamos uma posição específica da tupla e depois temos um exemplo de slicing.

```
\gg a = (1, 2, 5, 'aaa')
>> a [2]
5
>> a [1:3]
(2, 5)
```
 $QQQ$ 

## Tuplas: in

**• Podemos verificar se um objeto está na tupla com o operador in.** 

```
\gg t = tuple ("Cubatão")
>>> t( 'C', 'u', 'b', 'a', 't', 'a', 'o') )>> 'e' in t
False
\gg 'o' in t
True
```
- 30

医单位 医单位

◂**◻▸ ◂◚▸** 

 $OQ$ 

## Tuplas: index

• Podemos obter o indice de um objeto que está na tupla com o método index.

```
\gg t = tuple ("Cubatão")
>>> t\left( \begin{array}{ccc} {'}{\sf C'} \ , & {'}{\sf u'} \ , & {'}{\sf b'} \ , & {'}{\sf a'} \ , & {'}{\sf t'} \ , & {'}{\sf \tilde{a}}' \ , & {'}{\sf o'} \end{array} \right)\gg t. index ('a')
3
```
G.

 $QQ$ 

#### Tuplas: index

o Podemos usar a função len para obter o tamanho de uma tupla.

```
\gg t = tuple (range (10, 101, 10))
>>> t( 10, 20, 30, 40, 50, 60, 70, 80, 90, 100)\gg len(t)
10
```
化重新润滑脂

◂**◻▸ ◂◚▸** 

 $QQ$ 

G.

#### Tuplas: concatenação

Podemos concatetar tuplas assim como listas.

```
\gg t1 = 'Verissimo', 'Machado', 'Amado'
\gg t2 = 'Clarisse', 'Cora', 'Cecília'
>> t3 = t1 + t2
>> t3
( 'Verissimo ', 'Machado', 'Amado', 'Clarisse', 'Cora', 'Cecília')
```
 $=$   $\Omega$ 

化重新润滑脂

## Tuplas: percorrendo

• Podemos acessar cada elemento da tupla com um laço for assim como com listas.

```
\gg t = 'Clarisse', 'Cora', 'Cecília'
\gg for autora in t:
... print (autora)
. . .
C l a r i s s e
Cora
C e cília
```
- 39

化重新润滑脂

( □ ) ( <sub>□</sub>

 $QQ$ 

## **Tuplas**

**• Tuplas são imutáveis**, portanto os métodos e atribuições que alteram uma lista n˜ao funcionam em tuplas.

```
>> 1 = [10, 20, 30]>> |1| = 200>>> l
[10, 200, 30]\gg t = (10,20,30)
>> t [1] = 200Traceback (most recent call last):
  File "\ltstdin>", line 1, in \ltmodule>TypeError: 'tuple' object does not support item assignment
```
KED KARD KED KED E VOOR

#### Tuplas - empacotamento e desempacotamento

Os elementos de uma tupla podem ser acessados de uma forma implícita na atribuição (conhecido como desempacotamento).

```
>> x, y = (9, 10)>>> x
9
>>> y
10
```
• A tupla também pode ser implicitamente criada apenas separando os elementos por virgula (conhecido como empacotamento).

```
>> a = 67.5.4\gg a
(67, 5, 4)
```
æ.

 $QQ$ 

医单侧 医单侧